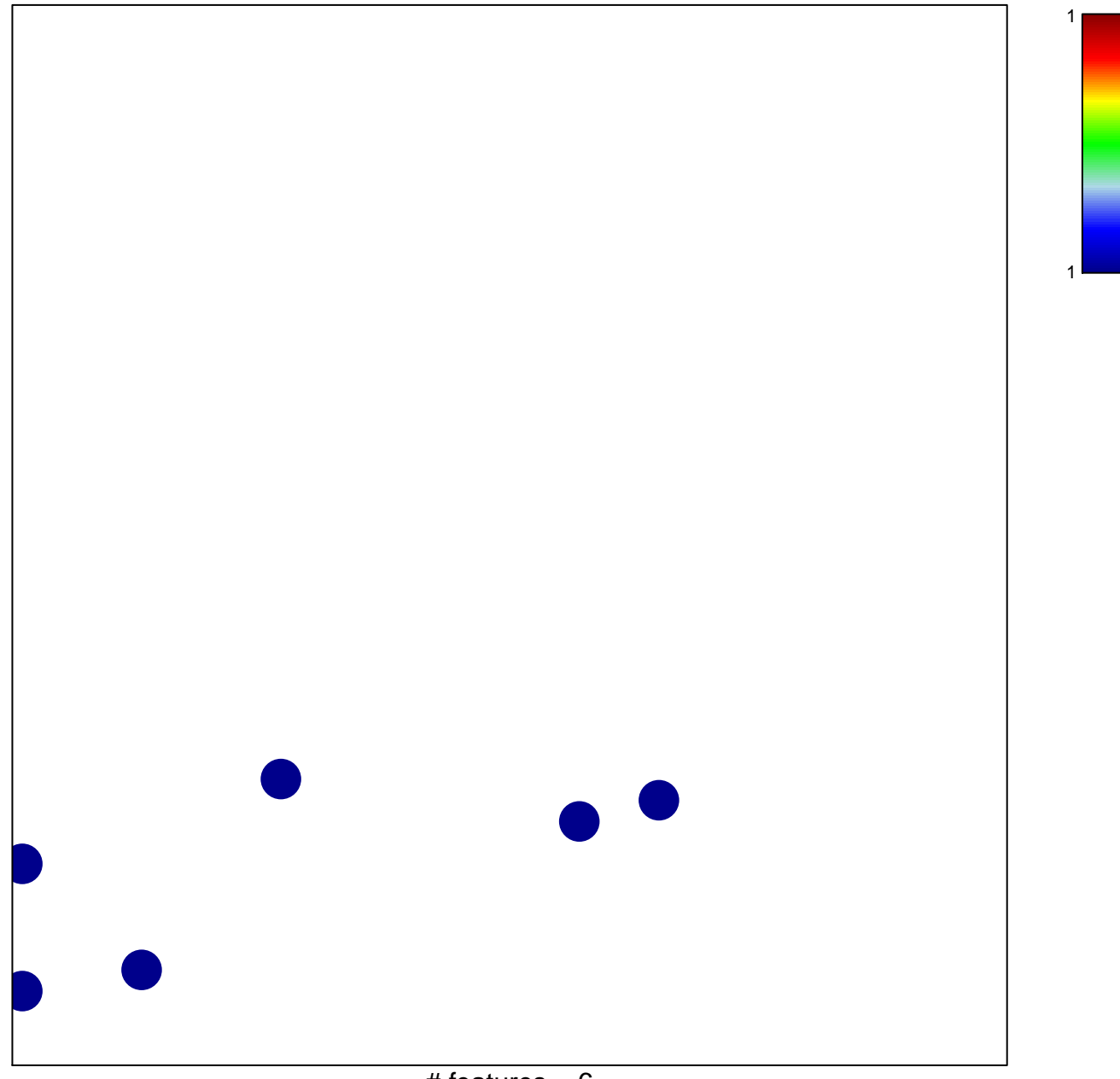

## **PALOMERO\_GSI\_SENSITIVITY\_UP**

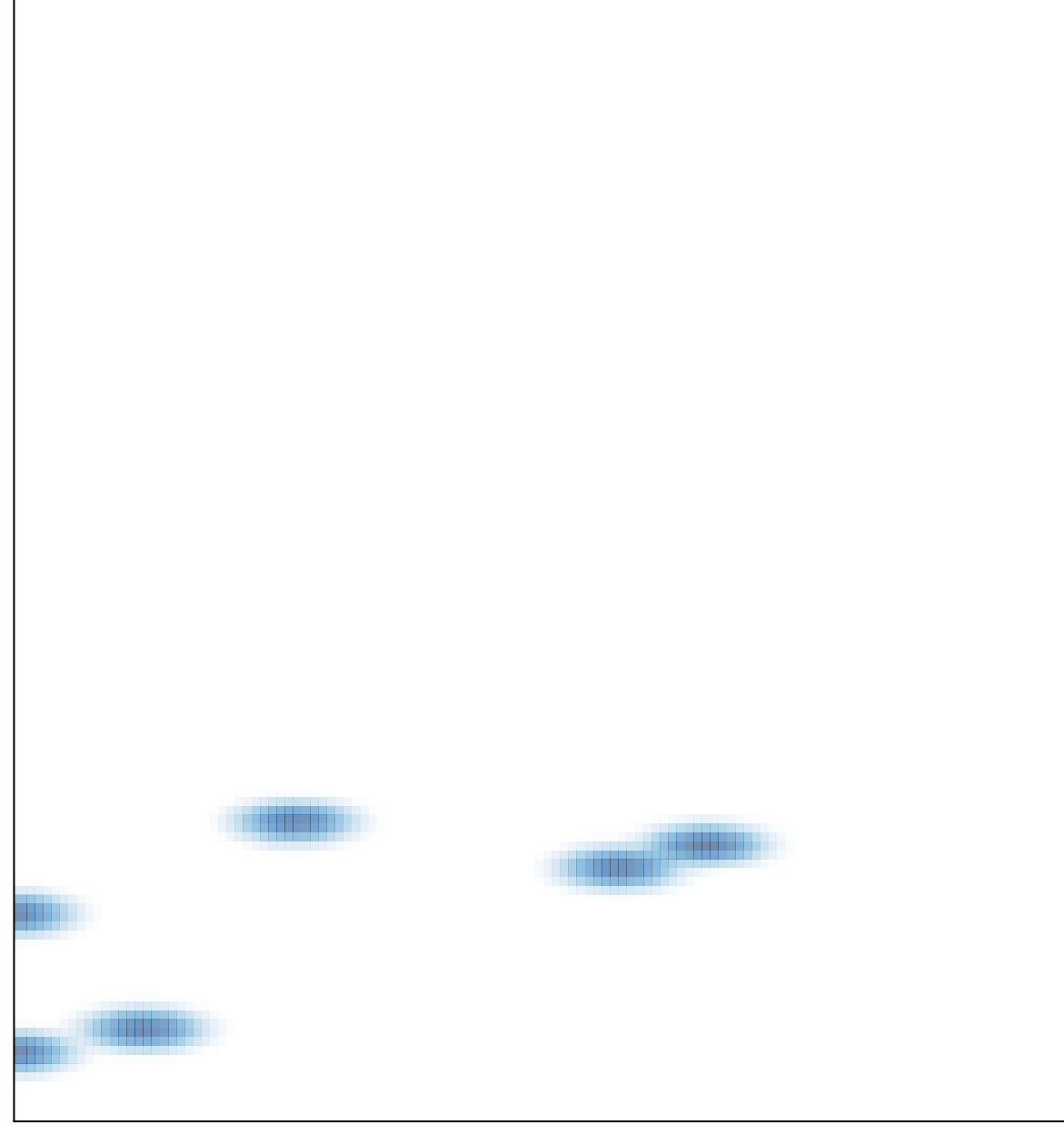

# features =  $6$ , max = 1